Python
Bootcamp
& Masterclass

Comments

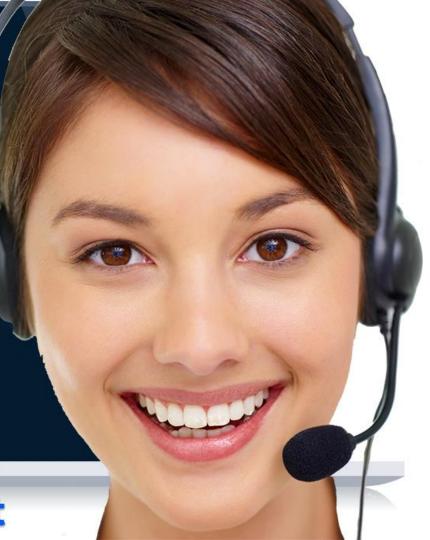

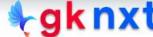

## Comments

- Comments are an integral part of any program. Comments help remind the author/reviewer why something was done the way it was done. In programming it's very important to make sure that the code can be easily understood by others.
- Comments also help author/other programmers read and understand the code faster, making software maintenance an easier task
- Comments also improve the readability of the code.

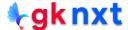

## Single line comment

A comment in Python begins with a hash symbol (#).

Python ignores everything after the hash symbol, up to the end of the line unless the hash symbol is in a string

```
# This is a single line comment
```

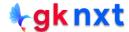

#### Inline comment

An inline comment is a comment on the same line as a statement. PEP guidelines recommend that should start at least 2 spaces away from the code with the comment character (#), followed by at least one space before the text of the comment itself.

```
image_width = 240
image_width = image_width + 2 # added two pixels to compensate for the border
```

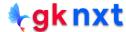

### Multiline (block) comment

Block comments generally apply to the code that follows the comments. They Are indented to the same level as that code. Each line of a block comment starts with a # and a single space.

Multiline comments can also be put inside a pair of triple quotes, but triple quotes are generally used for docstrings

```
# Current customer satisfaction scale
#
# 5 - Excellent
# 4 - Very Good
# 3 - Good
# 2 - Poor
# 1 - Very Bad
#
# Scale will be reviewed at the end of each financial year
```

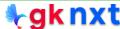

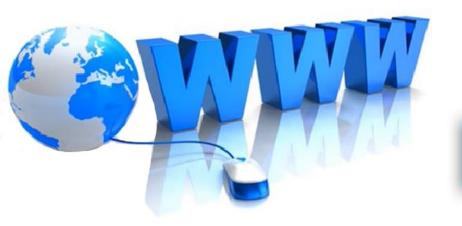

# Online Resources

For best python resources, please visit:

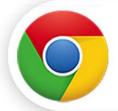

gknxt.com/python/

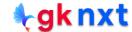

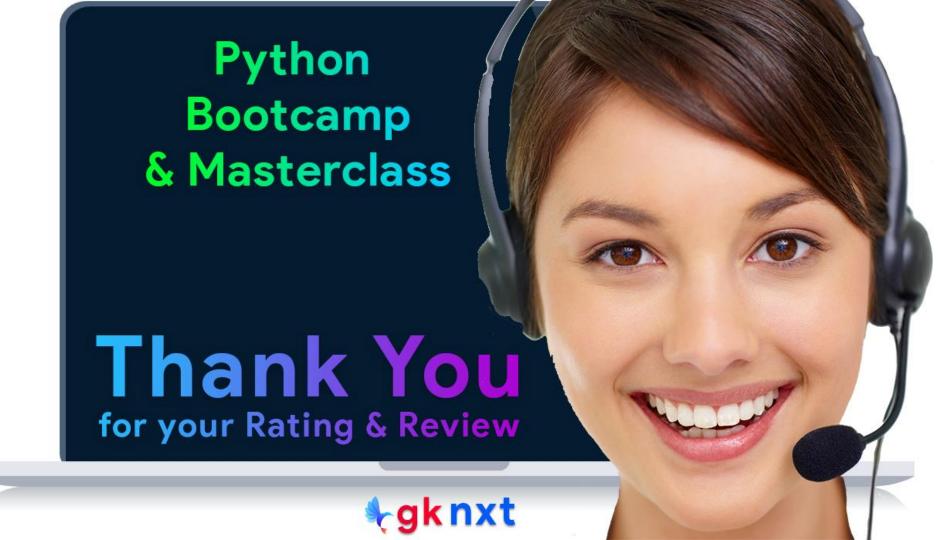